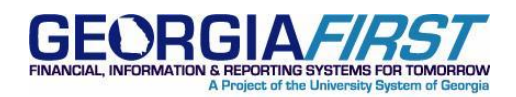

# **SUBJECT:** Reminder: Soft Close Process Must Be Completed Before Submitting Current Period's Data to the Financials Data Mart

**POSTED:** October 11, 2012

### **ANNOUNCEMENT**

As part of the PeopleSoft Release 2.50 applied on September 15, 2012, the Hard Close Process was modified to no longer place a soft close on the periods being hard closed for the ACTUALS, GAAP, and CAPITAL ledgers. The institutions must complete the soft close process when submitting the current period's data to the Financials Data Mart. If a soft close is not present on the respective ledger and period, the system office receives an error message when doing a hard close that the institution did not complete the soft close process.

Institutions should use the mass update functionality in PeopleSoft to run a soft close for the current accounting period once that period's data is submitted to the Financials Data Mart. For details on using the mass update functionality, please see the Supporting Documentation section below.

### **SUPPORTING DOCUMENTATION**

Instructions on how to run the soft close process via the mass period update functionality in PeopleSoft is available in the Business Process **GL\_100\_003-Mass Updating Open\_Close Accounting Periods** located in the General Ledger (GL) – Period End Processes folder on the General Ledger Documentation webpage a[t http://www.usg.edu/gafirst-fin/documentation/category/general\\_ledger](http://www.usg.edu/gafirst-fin/documentation/category/general_ledger)

Details on the modification of the hard close process included in Release 2.50 are available in the release notes on the GeorgiaFIRST Release webpage a[t http://www.usg.edu/gafirst-fin/releases](http://www.usg.edu/gafirst-fin/releases)

# **MORE INFORMATION AND SUPPORT**

For business impact emergency issues, contact the ITS Helpdesk immediately at 706-583-2001 or 1-888- 875-3697 (toll free within Georgia). For non-urgent issues, contact the ITS Helpdesk via the self-service support website a[t http://www.usg.edu/customer\\_services.](http://www.usg.edu/customer_services) (This service requires a user ID and password. E-mail [helpdesk@usg.edu](mailto:helpdesk@usg.edu) to obtain self-service login credentials.)

# **ADDITIONAL RESOURCES**

For information about ITS maintenance schedules or Service Level Guidelines, please visit [http://www.usg.edu/customer\\_services/service\\_level\\_guidelines.](http://www.usg.edu/customer_services/service_level_guidelines) For USG services status, please visit [http://status.usg.edu.](http://status.usg.edu/)

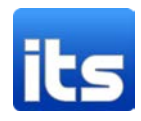